## **Natural for DL/I**

This documentation provides information on Natural in a DL/I environment. It describes the installation and operation of Natural for DL/I, as well as special considerations on Natural statements when used with DL/I.

This documentation covers:

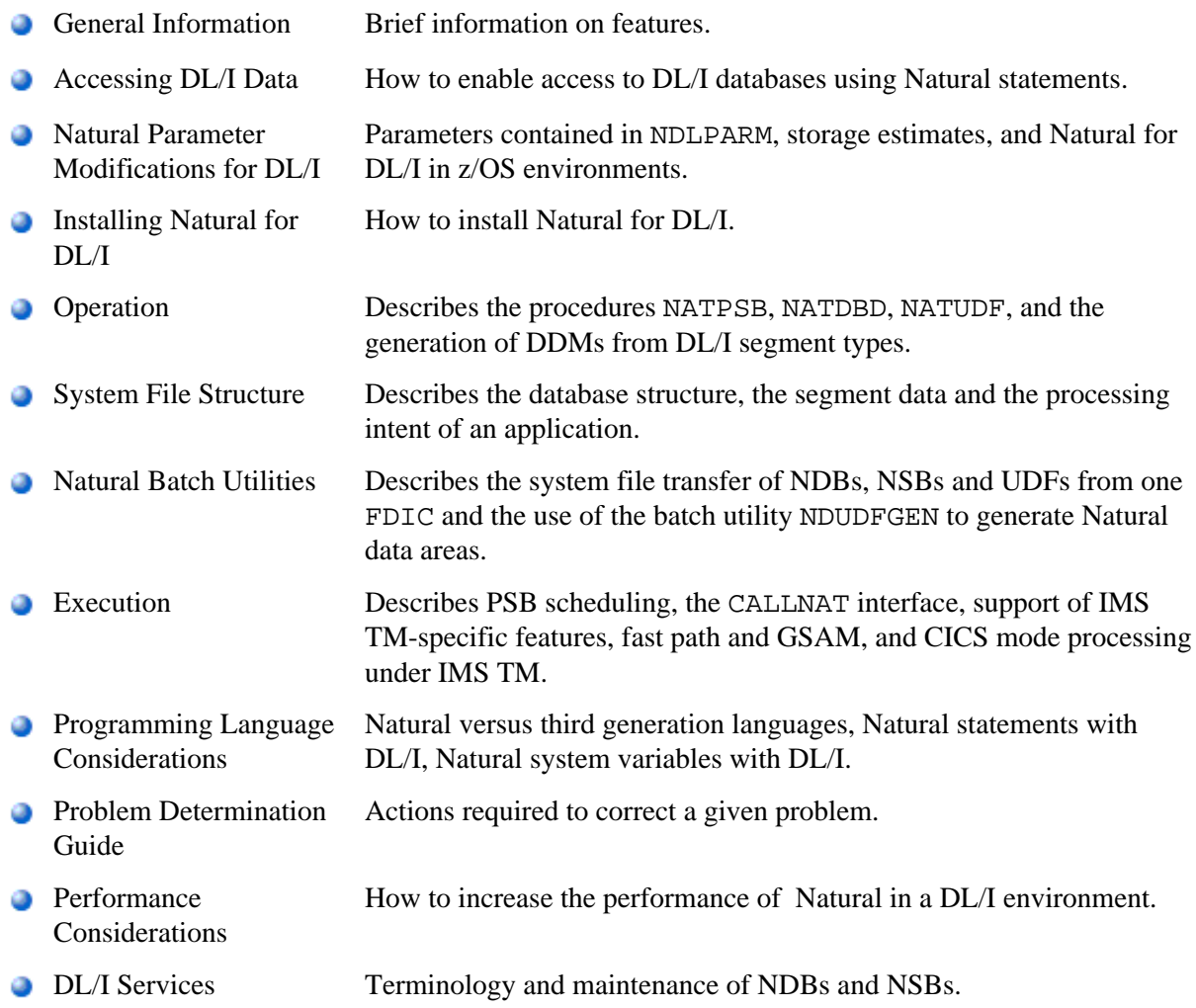

## **Related Documentation**

See also *Accessing Data in a Database* for various aspects of accessing data in a database with Natural.

For a list of DL/I status codes and abend codes (under CICS only), refer to *Status Codes and Abend Codes* (in the Natural *Messages and Codes* documentation).